Департамент образования и науки Курганской области Государственное бюджетное профессиональное образовательное учреждение «Курганский государственный колледж»

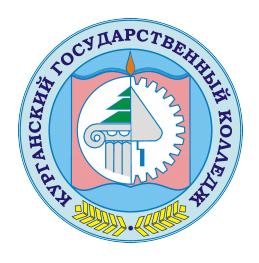

Скок Т.А. C=RU, OU=директор, O=ГБПОУ «Курганский государственный колледж», CN=Скок Т.А., E=mail@kurgancollege.ru я подтверждаю этот документ 2023-12-28 16:24:39

# **Рабочая программа учебной практики по профессиональному модулю**

ПМ.01. Обработка отраслевой информации

Специальность 09.02.05 Прикладная информатика (по отраслям)

Курган, 2023

Программа учебной практики разработана на основе Федерального государственного образовательного стандарта по специальности среднего профессионального образования (далее – СПО) 09.02.05 Прикладная информатика (по отраслям).

Организация-разработчик: Государственное бюджетное профессиональное образовательное учреждение «Курганский государственный колледж»

Разработчик: Билан О.О. – преподаватель профессиональных дисциплин ГБПОУ «КГК»

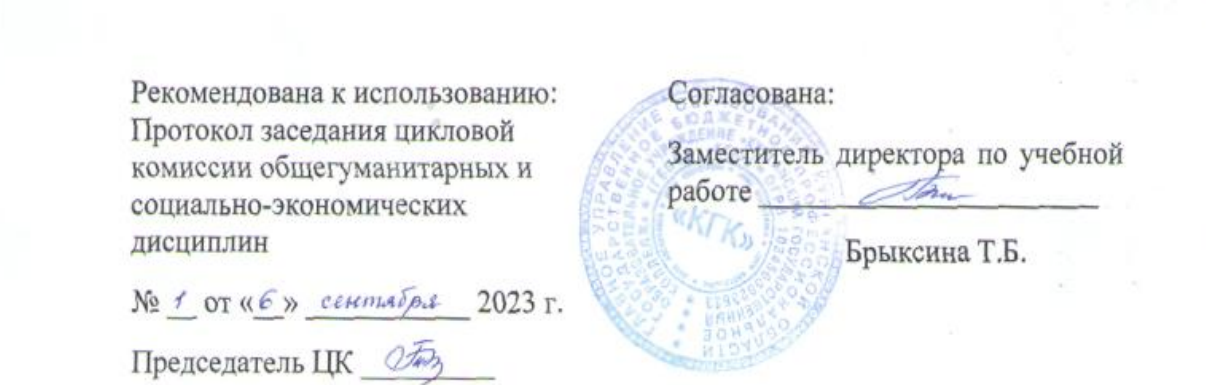

 *©Билан Ольга Олеговна, ГБПОУ «КГК» ©Курган, 2023*

# **СОДЕРЖАНИЕ**

стр.

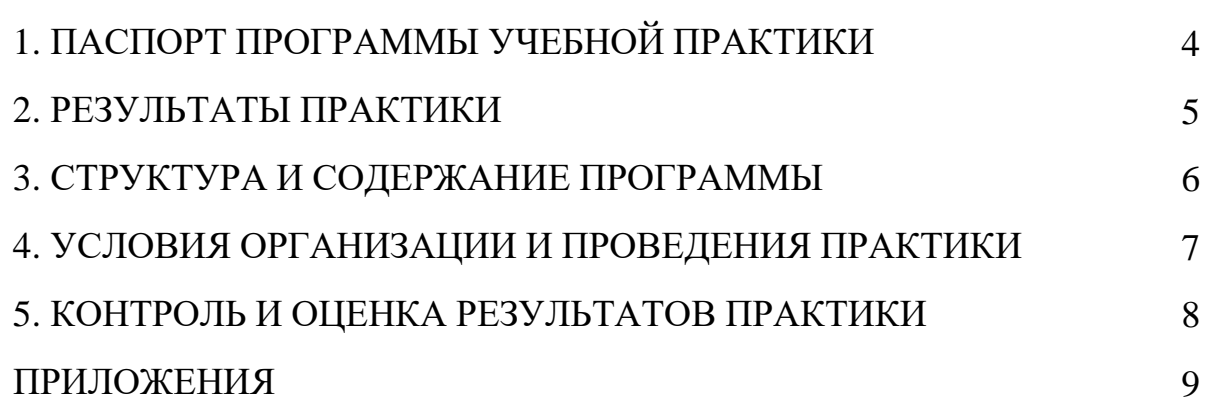

## **1. ПАСПОРТ ПРОГРАММЫ УЧЕБНОЙ ПРАКТИКИ**

<span id="page-3-0"></span>**1.1. Место учебной практики в структуре программы подготовки специалистов среднего звена (далее - ППССЗ).**

Программа учебной практики является частью ППССЗ в соответствии с

ФГОС по специальности 09.02.05 Прикладная информатика (по отраслям).

#### **1.2. Цели и задачи учебной практики – требования к результатам освоения учебной практики:**

В результате освоения учебной практики обучающийся **должен уметь** в соответствии с **ФГОС**:

- осуществлять процесс допечатной подготовки информационного контента;
- инсталлировать и работать со специализированным прикладным программным обеспечением;
- работать в графическом редакторе;
- обрабатывать растровые и векторные изображения;
- работать с пакетами прикладных программ верстки текстов;
- осуществлять подготовку оригинал-макетов;
- работать с пакетами прикладных программ обработки отраслевой информации;
- работать со специализированным оборудованием обработки статического и динамического информационного контента;

В результате освоения учебной практики обучающийся **должен иметь практический опыт** в соответствии с **ФГОС**:

- обработки статического информационного контента;
- обработки динамического информационного контента;
- монтажа динамического информационного контента;
- работы с отраслевым оборудованием обработки информационного контента;
- осуществления контроля работы компьютерных, периферийных устройств и телекоммуникационных систем, обеспечение их правильной эксплуатации;
- подготовки оборудования к работе;

#### **1.3. Количество недель (часов) на освоение программы учебной практики:**

Всего 2 недели, 72 часа.

## **2. РЕЗУЛЬТАТЫ ПРАКТИКИ**

# Результатом учебной практики является освоение

# **профессиональных компетенций (ПК):**

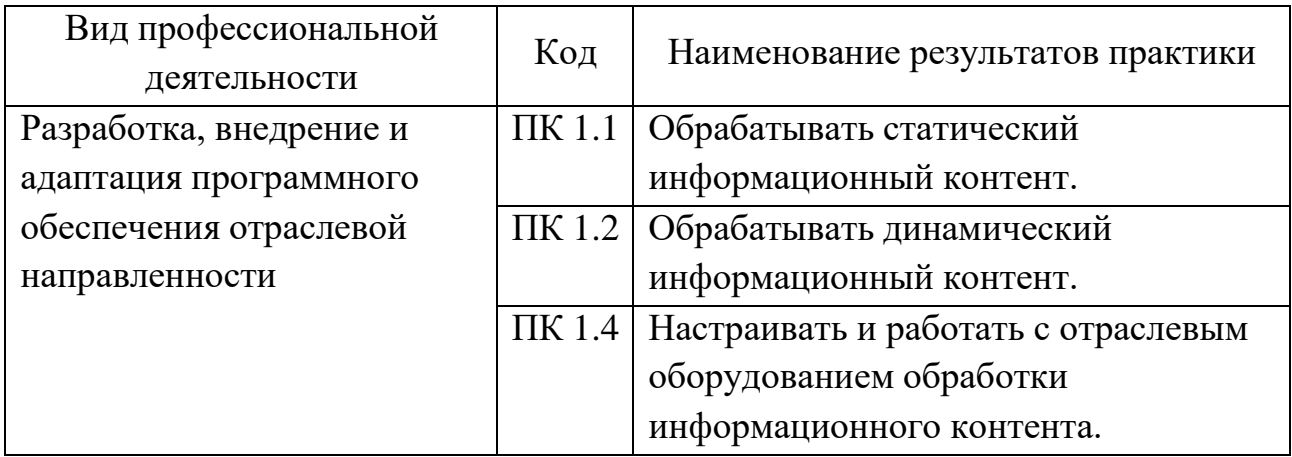

# **общих компетенций (ОК):**

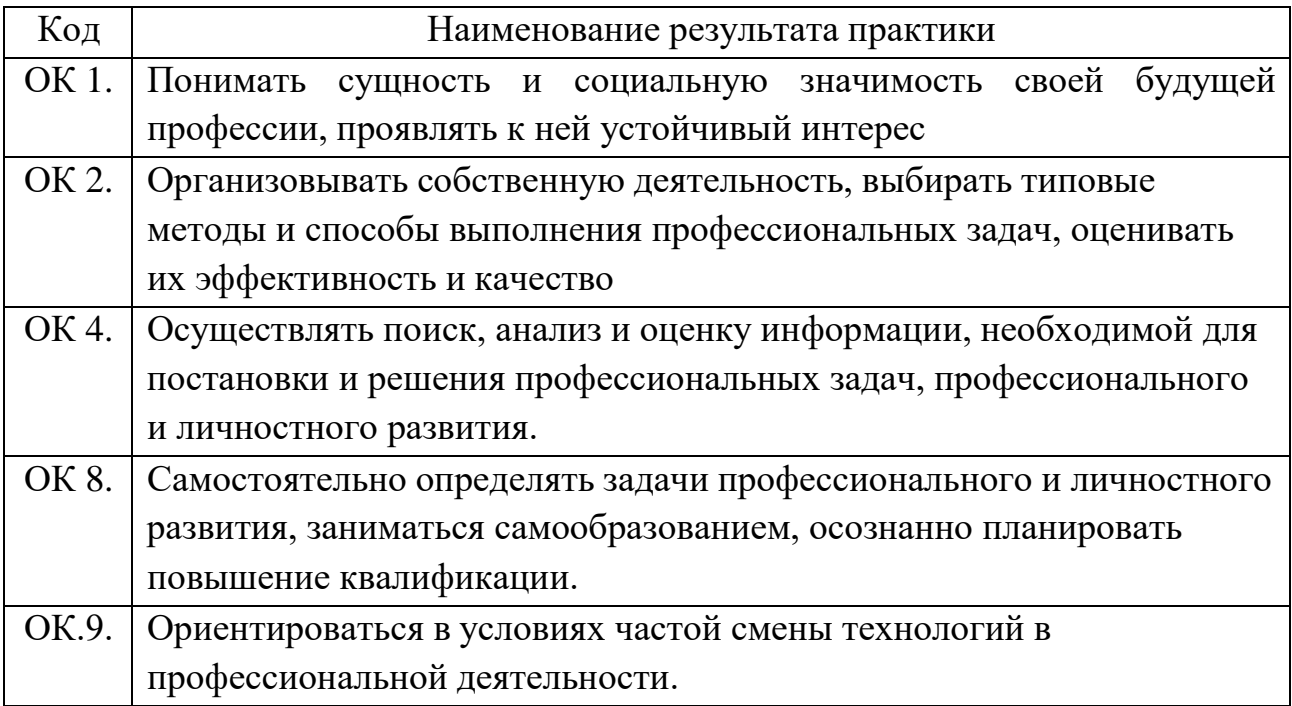

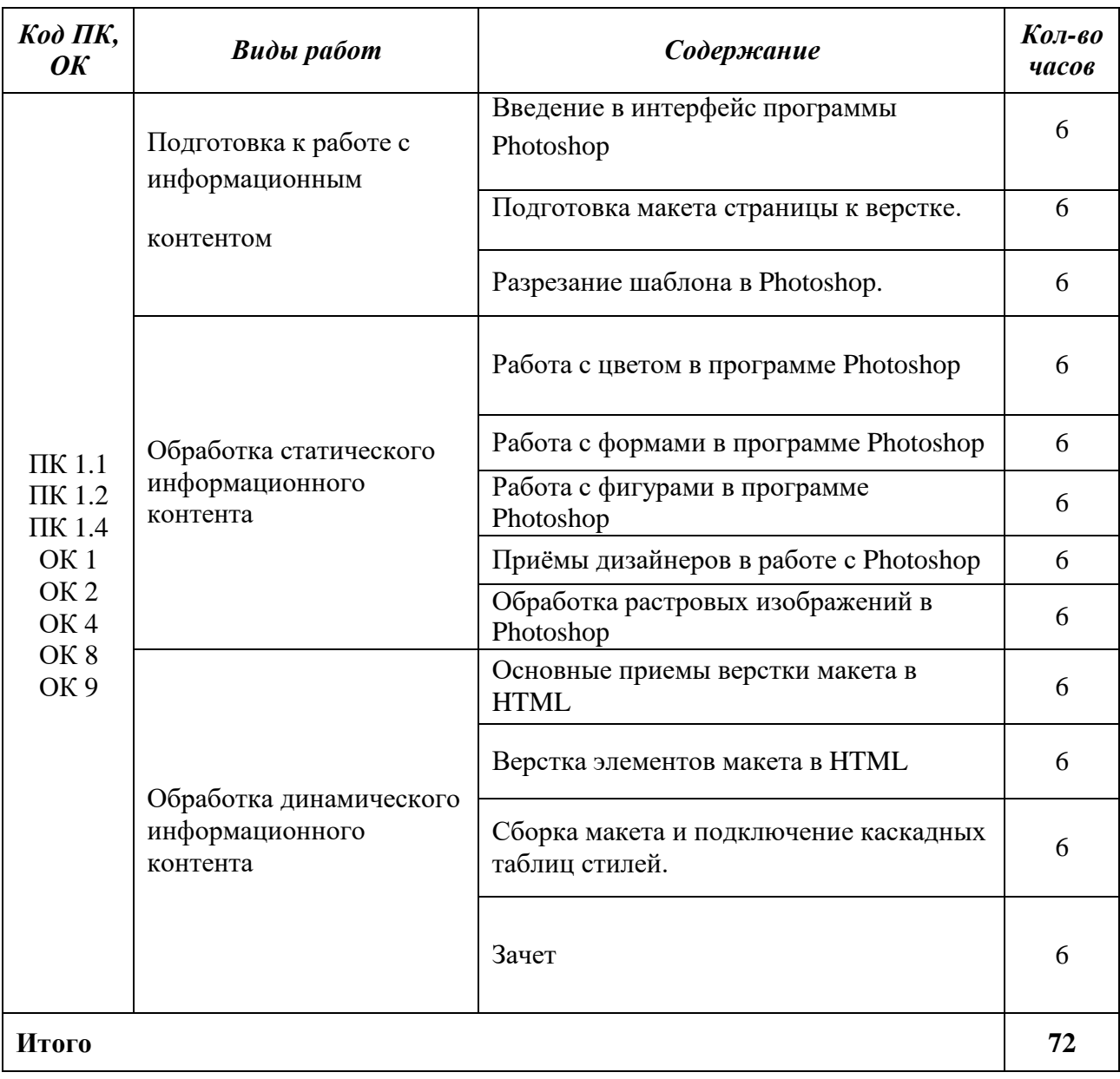

#### **3. СТРУКТУРА И СОДЕРЖАНИЕ ПРОГРАММЫ**

## **4. УСЛОВИЯ ОРГАНИЗАЦИИ И ПРОВЕДЕНИЯ ПРАКТИКИ**

**4.1. Место проведения практики:** Практика проводится в учебном кабинете колледжа

#### **4.2. Учебно-методическое обеспечение практики:**

- методические рекомендации по использованию программных продуктов «NetBeans», «GoogleChrome», «Photoshop»;
- инструкции по правилам охраны труда, противопожарной безопасности, производственной санитарии в учебном кабинете колледжа;
- инструкционно-технологические карты;
- задание на итоговую работу.

#### **4.3. Материально-техническое обеспечение:**

- Рабочее место преподавателя.
- Рабочее место обучающегося (компьютеры с выходом в Интернет).
- Программное обеспечение «NetBeans», «GoogleChrome», «Photoshop».

# **4.3. Перечень учебных изданий, Интернет ресурсов, дополнительной литературы**

#### *Основная литература:*

- 1) Дегтярев В.М. Компьютерная геометрия и графика: учебник / Дегтярев В.М. М.: Издательский центр «Академия», 2015. – 344 c.
- 2) Мельников В.П. Информационные технологии: учебник / Мельников В.П. М.: Издательский центр «Академия», 2014. – 172 с.
- 3) Русаков С.А. Основы обработки информационного контента: учеб. пособие М.: Издательский центр «Академия», 2015. – 294 с. : ил.

## *Интернет- ресурсы*

1) HTMLbook[Электронный ресурс]/Центр интернет-образования; ред. В.П. Мержевич; Web-мастер Н.И. Коклюжный. – Электрон. дан. – М: Векслер, 2002. – Режим доступа: <http://htmlbook.ru/> - Загл. с экрана.

2) ФотошопМастер [Электронный ресурс]/ИП Лукьянова З.В.; ред. Е.В.

Гончарова; Web-мастер Т.А. Гапонова. – Электрон. дан. – М: ИП Лукьянова З.В. – Режим доступа: https://photoshop-master.ru - Загл. с экрана.

## *Дополнительная литература:*

- 1) Киселев С.В. Средства мультимедиа: учеб. пособие. М.: Издательский центр «Академия», 2015. – 316 с. : ил.
- 2) Могилев А.В. Информатика: учеб. пособие / Могилев А.В, Пак Н.И., Хеннер Е.К. - М.: Издательский центр «Академия», 2016. – 590 c.

### **5. КОНТРОЛЬ И ОЦЕНКА РЕЗУЛЬТАТОВ ПРАКТИКИ**

Контроль и оценка результатов освоения учебной практики осуществляется преподавателем (мастером производственного обучения) в процессе проведения практических занятий, тестирования, а также выполнения обучающимися индивидуальных заданий, проектов, исследований.

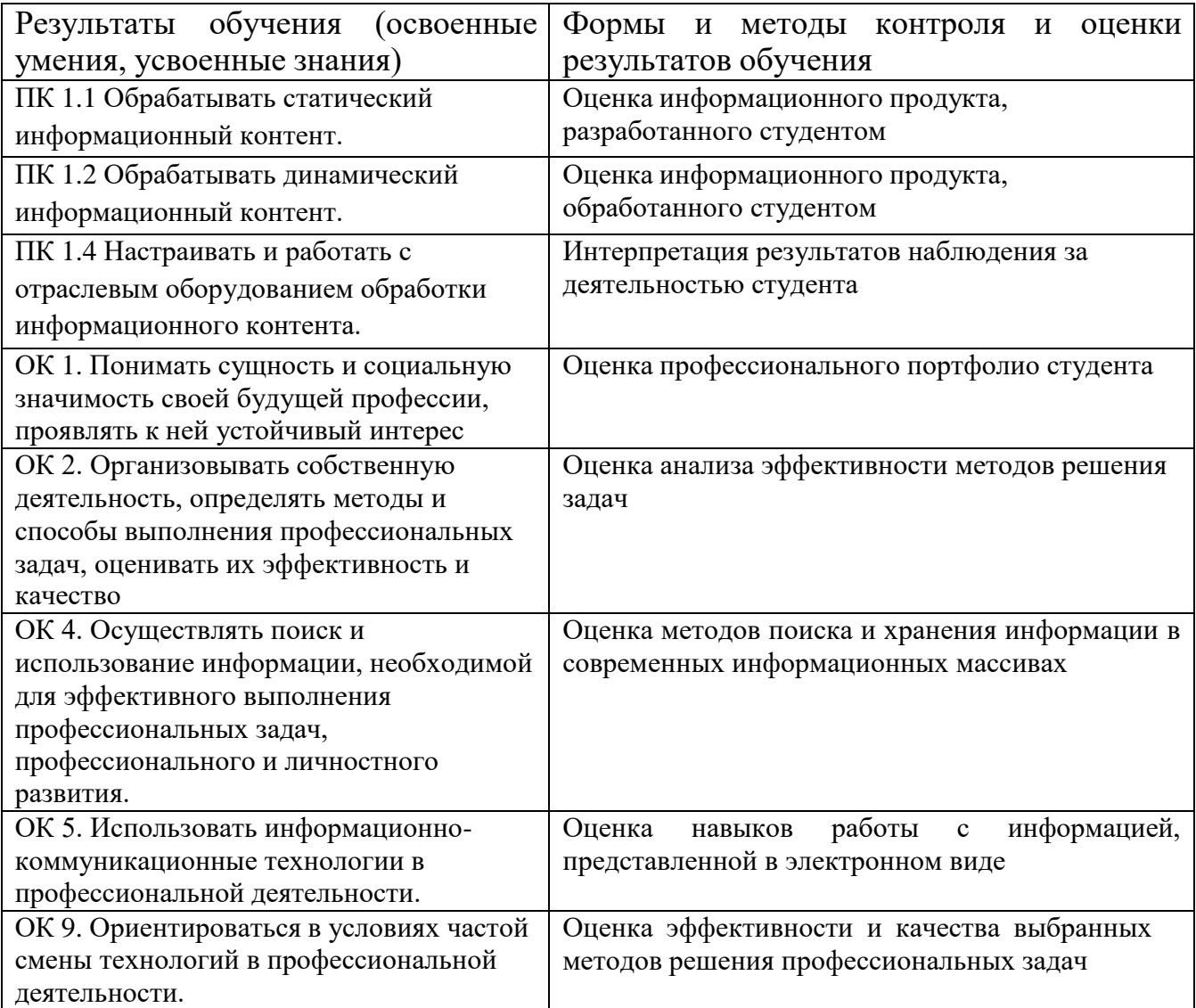

Оценка профессиональных компетенций осуществляется на основании результатов наблюдения за деятельностью студентов при выполнении программы практики и фиксируется в аттестационном листе (приложение 1).

Оценка общих компетенций осуществляется на основании результатов наблюдения за деятельностью студентов при выполнении программы практики и фиксируется в характеристике (приложение 2).

Практика завершается итоговой оценкой. Оценка выставляется на основании выполнения работ, предусмотренных программой практики, аттестационного листа и характеристики.